# A short discussion about statistical methods

Shi Xiaodong, Peng Haiping State Key Laboratory of Particle Detection and Electronics University of Science and Technology of China

#### 2017.11.13

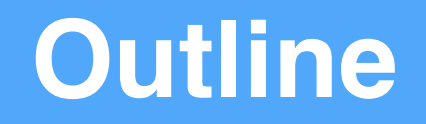

- Introduction
- Bayes Method
- Frequentist Method
- Wald approximation for profile likelihood ratio

#### **Introduction**

In particle physics experiments, results' statistical significance can be quantified by p-value or its equivalent Gaussian significance. When the significance is not strong, the upper limit is expected to describe the sensitivity.

There are two basic statistic method: Bayes and Frequentist.

## **Bayes Method**

• Bayes' theorem (alternatively Bayes' law or Bayes' rule) describes the probability of an event, based on **prior** knowledge of conditions that might be related to the event. —Wikipedia

Bayes' law: 
$$
P(A_i|B) = \frac{P(B|A_i)P(A_i)}{\sum_j P(B|A_j)P(A_j)}
$$

$$
f(\theta|x) = \frac{f(x|\theta)f(\theta)}{p(x)} = \frac{f(x|\theta)f(\theta)}{\int f(x|\theta)f(\theta)d\theta}
$$

#### **Bayes Method**

• To get the upper limit. One needs to assume varying signal strengths, then get the likelihood values by fitting, then integrate the likelihood curve to make the formula equals to (1-alpha).

$$
\int_0^{s^{up}} P(s|n)ds = \frac{\int_0^{s^{up}} L(n;s)\pi(s)ds}{\int_0^{\infty} L(n;s)\pi(s)ds}
$$

A uniform prior,  $\pi(s) = 1$ 

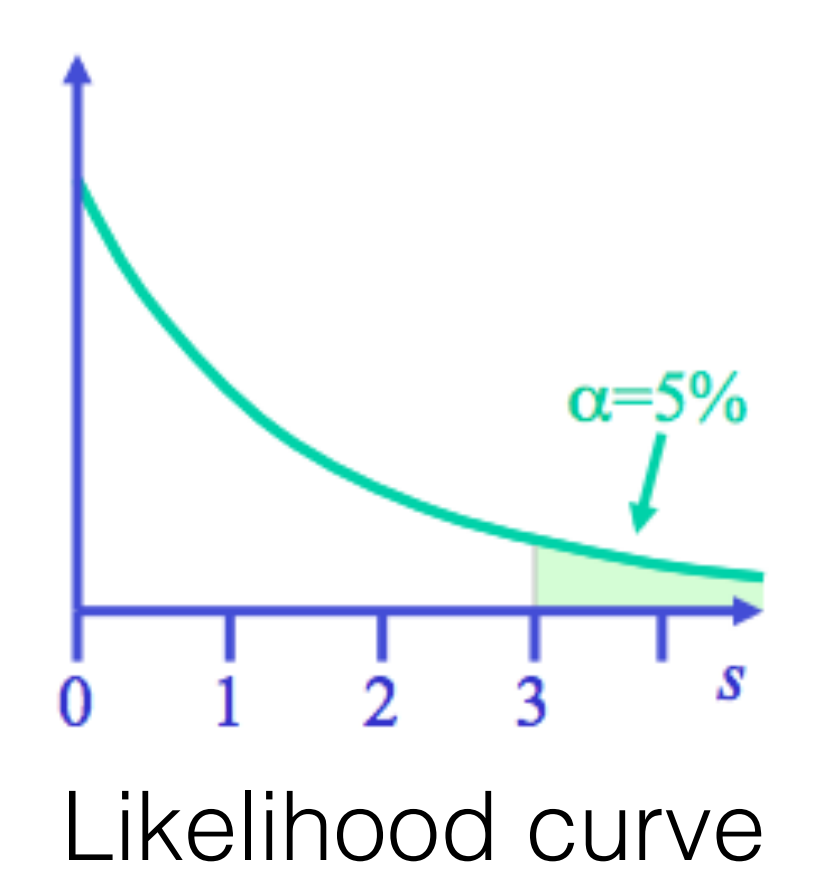

• Frequentist inference is a type of statistical inference that draws conclusions from sample data by emphasizing the **frequency** or proportion of the data. An alternative name is frequentist statistics. —Wikipedia

$$
P(A)=Limit_{N\to\infty}\frac{N_A}{N}
$$

#### Do experiment with infinite times.

#### **Kanzniker Hypothesis Testing (Frequentist Technique)** sie richtig ist. Eine solche falsche Entscheidung heißt Fehler erster Art. Wird die Null-

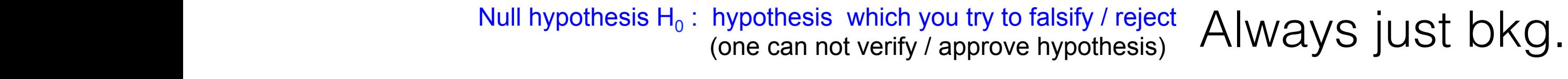

- Test statistic t: any function of your data which is used to quantify (dis-)agreement with H<sub>0</sub>
	- g(t|H0): probability density function PDF for test statistics g(t<sub>i</sub>HU): *probability density functic*<br>under null hypothesis H<sub>0</sub>  $\overline{\mathsf{a}}$  $\overline{10}$ waynity d<del>e</del>risity function r Dr. for test statistics<br>der null hynothesis H.
- Critical region: Trange of test statistic for which H<sub>0</sub> is rejected 80 *KAPITEL 4. STATISTISCHE TESTS*
- $\alpha$ : significance (level)  $\qquad \qquad \equiv \qquad \qquad A$ kze size of test error of 1st kind. if  $H_0$  is true

Ein Test mit hohem Signifikanzniveau ist also einer, bei dem besonders harte Bedingungen

erfullt sein m öster um die Nullhypothese nicht zu verwerfen. O öster das Signifi-in für das Signifi-in für da<br>Signifi-in für das Signifi-in für der Signifi-in für der Signifi-in für der Signifi-in für der Signifi-in für

Signifikanzniveau des Tests und wird mit α bezeichnet.

$$
\alpha = \int_{t_k}^{\infty} g(t|H_0) dt.
$$

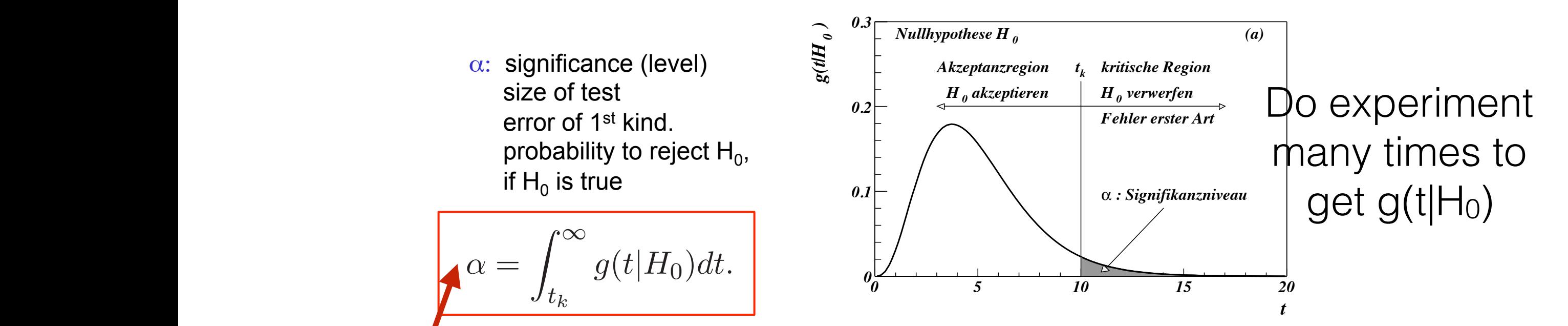

p-value: probability to observe at least  $n_{obs}$  events if the null hypothesis H<sub>0</sub> ( $s=0$ ) is true *0.3 (b) <sup>1</sup> alternative Hypothese H* 7

#### **Frequentist Method**  die alternative Hypothese *H*<sup>1</sup> richtig ist. Letzteres nennt man einen Fehler zweiter Art. *<sup>g</sup>*(⃗*t|H*1)*d*⃗*t.* (4.16)

machen, in diesem Test diesem Test diesem Test die Nullhypothese zu akzeptieren obwohl sie falsch und folglich<br>Diesem Test die Nullhypothese zu akzeptieren obwohl sie falsch und folglichen die Statistike eine Statistike u

β ist also die Wahrscheinlichkeit, dass bei Richtigkeit der alternativen Hypothese *H*<sup>1</sup> ⃗*t*

#### **Hypothesis Testing** ■ 2.3∂ **ber kritischen Region Hypothesis Testing** *g(t|H* scheinlichkeit an, die Nullhypothese zu verwerfen wenn sie falsch ist.

In principle: infinity many possibilities to choose critical region for given  $\alpha$ (especially for one sided tests you need an alternative hypothesis to decide what you call inconsistent with null hypothesis) In principle: infinity many possibilities to choose critical region for given  $\alpha$ on the sided tests you heed an alternative hypothesis to declue<br>what you call inconsistent with null bynothesis)

Alternative hypothesis  $H_1$ : hypothesis which you would like to approve *Include bkg* 

g(t|H<sub>1</sub>): probability density function for test statistics under alternative hypothesis  $H_1$  $\frac{1}{2}$ dituer die Nullinguve filippothesis fialscheiderweise zu akzeptieren, ist eine eine sprech, ist entsprech, is<br>Children, ist entsprech, ist entsprech, ist entsprech, is entsprech, is entsprech, is entsprech, is entsprech,

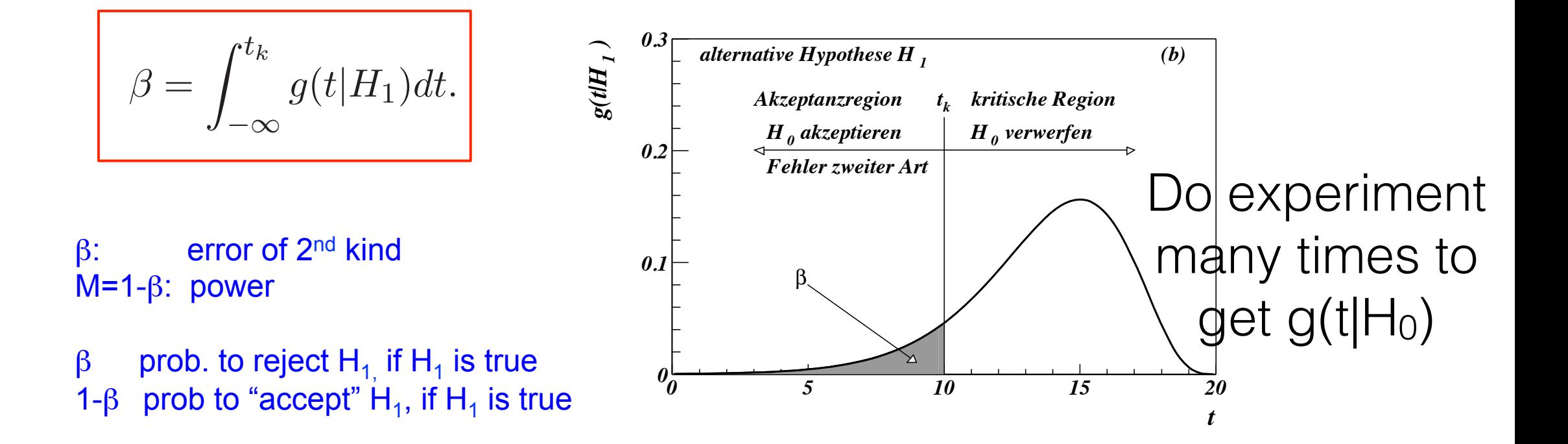

*kt*

& signal.

*Akzeptanzregion kritische Region*

How to do experiment many times? One way is:

Sample the number observed with Poisson function many times. For one time, get one t value. After sample enough times(do experiment), one can get g(t|H0). Then one can get p-value. If the result is a distribution, split into several bins then sample in every bin.

In order to get upper limit, one can get a  $p_{\mu}$ -value for each Hμ(μ is POI, parameter of interest). Then 90% CLupper limit on μ is highest value for pμ-value is not less than 0.1.

One technology problem:

In order to get p.d.f. of test statistic(t), one need to sample for many times, calculate t for many times. To get the upper limit, one need much more cpu time.

One solution: use asymptotic formulae for special t.

1007.1727

Base on the profile likelihood ratio:

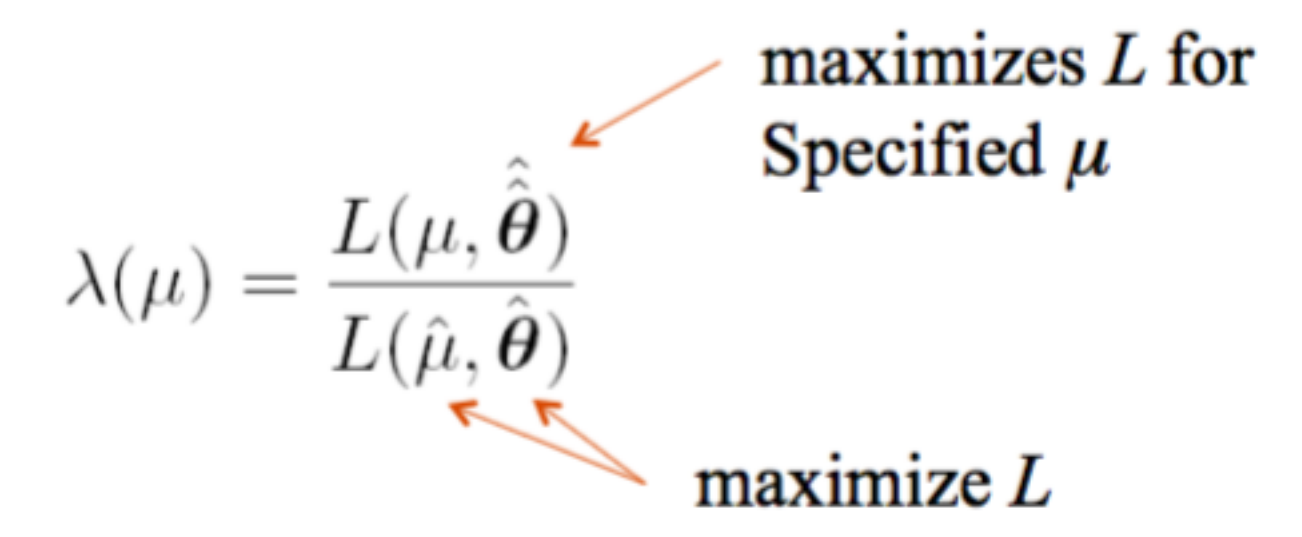

the parameter  $\mu$  determines the strength of the signal process use  $\boldsymbol{\theta} = (\boldsymbol{\theta}_s, \boldsymbol{\theta}_b, b_{\text{tot}})$  to denote all of the nuisance parameters.

We can use  $t_{\mu} = -2 \ln \lambda(\mu)$  as test statistic.

Use approximation due to Wald (1943)

$$
-2\ln\lambda(\mu) = \frac{(\mu-\hat{\mu})^2}{\sigma^2} + \mathcal{O}(1/\sqrt{N})
$$
  
 $\hat{\mu} \sim \text{ Gaussian}(\mu', \sigma)$  sample size

 $μ'$   $H_0$ 

If we can neglect the  $O(1/\sqrt{N})$  term,  $-2\ln\lambda(\mu)$  follows a noncentral chi-square distribution for one degree of freedom with noncentrality parameter

$$
\Lambda = \frac{(\mu - \mu')^2}{\sigma^2}
$$

$$
f(t_{\mu};\Lambda) = \frac{1}{2\sqrt{t_{\mu}}}\frac{1}{\sqrt{2\pi}}\left[\exp\left(-\frac{1}{2}\left(\sqrt{t_{\mu}} + \sqrt{\Lambda}\right)^{2}\right) + \exp\left(-\frac{1}{2}\left(\sqrt{t_{\mu}} - \sqrt{\Lambda}\right)^{2}\right)\right]
$$

The Asimov data set To estimate sigma, consider special data set where all statistical fluctuations suppressed and parameters are replaced by their expectation values.  $\rightarrow$   $\hat{\mu} = \mu'$   $\hat{\theta} = \theta$ 

$$
\lambda_{\mathbf{A}}(\mu) = \frac{L_{\mathbf{A}}(\mu, \hat{\boldsymbol{\theta}})}{L_{\mathbf{A}}(\hat{\mu}, \hat{\boldsymbol{\theta}})} = \frac{L_{\mathbf{A}}(\mu, \hat{\boldsymbol{\theta}})}{L_{\mathbf{A}}(\mu', \boldsymbol{\theta})}
$$

$$
-2\ln \lambda_{\mathbf{A}}(\mu) = \frac{(\mu - \mu')^2}{\sigma^2} = \Lambda
$$

Asimov value of  $-2\ln\lambda(\mu)$  gives noncentrality param.  $\Lambda$ , or equivalently,  $\sigma$ .

Then by using Asimov set, one can get p.d.f. of t, then the calculation is much easier.

About error band

 $\hat{\mu} \sim$  Gaussian $(\mu', \sigma)$ 

It is convenient to calculate error bands for the median significance corresponding to the  $\pm N\sigma$  variation of  $\hat{\mu}$ . As  $\hat{\mu}$  is Gaussian distributed, these error bands on the significance are simply the quantiles that map onto the variation of  $\hat{\mu}$  of  $\pm N\sigma$  about  $\mu'$ .

About the package used in one group of Atlas.

Input:

- data distribution; bkg distribution; signal distribution.(all in histogram form)
- Systematic error.
- Control region if need.

Could combine different channels or even different experiments(just no correlation case). The Likelihood is based on poisson function.

$$
\mathcal{L}(\mu, \vec{\theta}) = \left\{\prod_{k=e\mu, \mu e}\prod_{j=0}^{N_{\mathrm{category}}}\prod_{i=1}^{N_{\mathrm{bins}}}P(N_{ijk}|\mu s_{ijk} + \sum_m^{N_{\mathrm{bkg}}}b_{ijkm})\right\}\times\prod_{i=1}^{N_{\theta}}N(\tilde{\theta}|\theta)
$$

#### Monte Carlo test of asymptotic formula

- $n \sim \text{Poisson}(\mu s + b)$  $m \sim \text{Poisson}(\tau b)$
- Here take  $\tau = 1$ .

Asymptotic formula is good approximation to  $5\sigma$ level  $(q_0 = 25)$  already for  $b \sim 20$ .

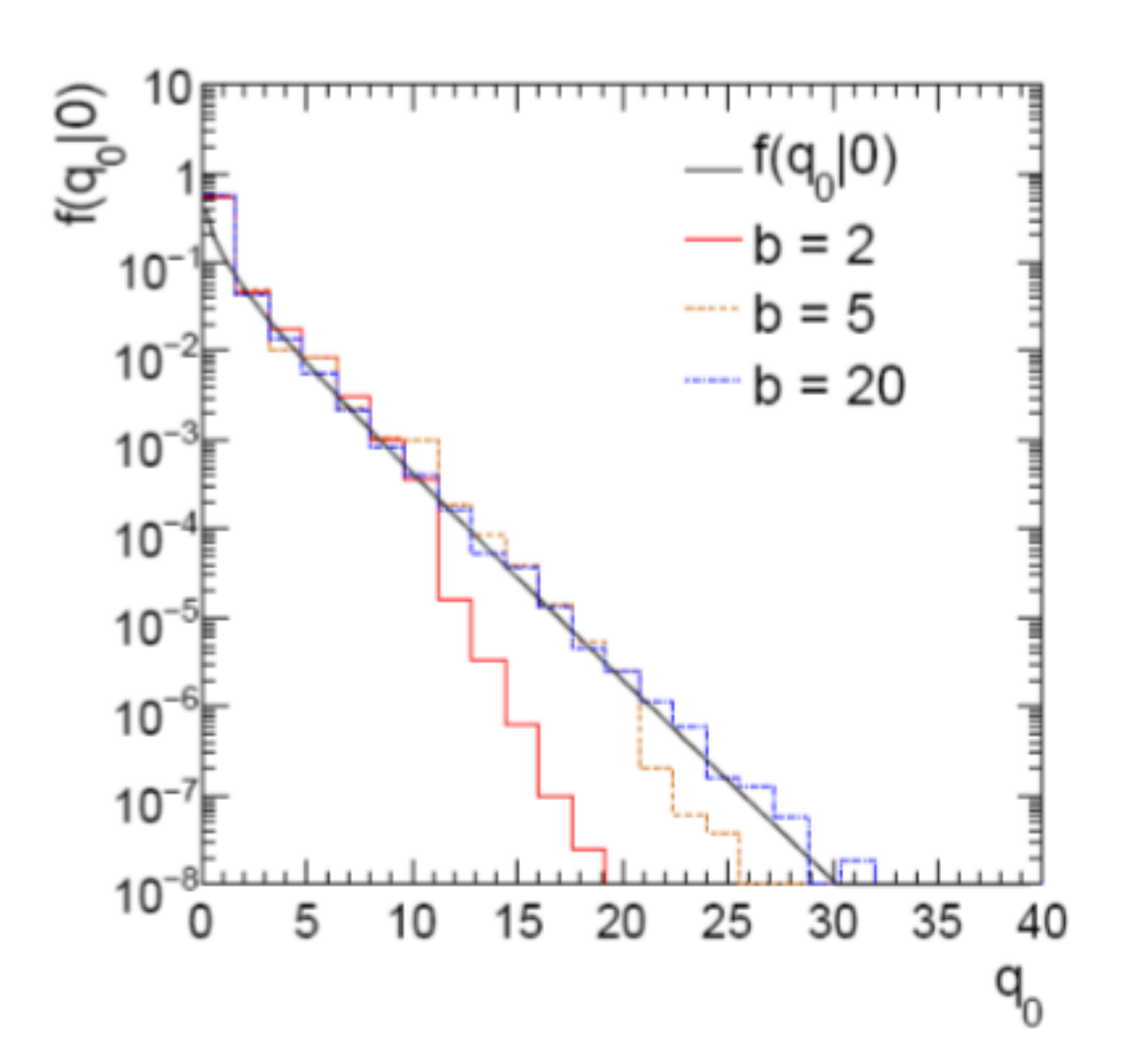

#### **One more issue**

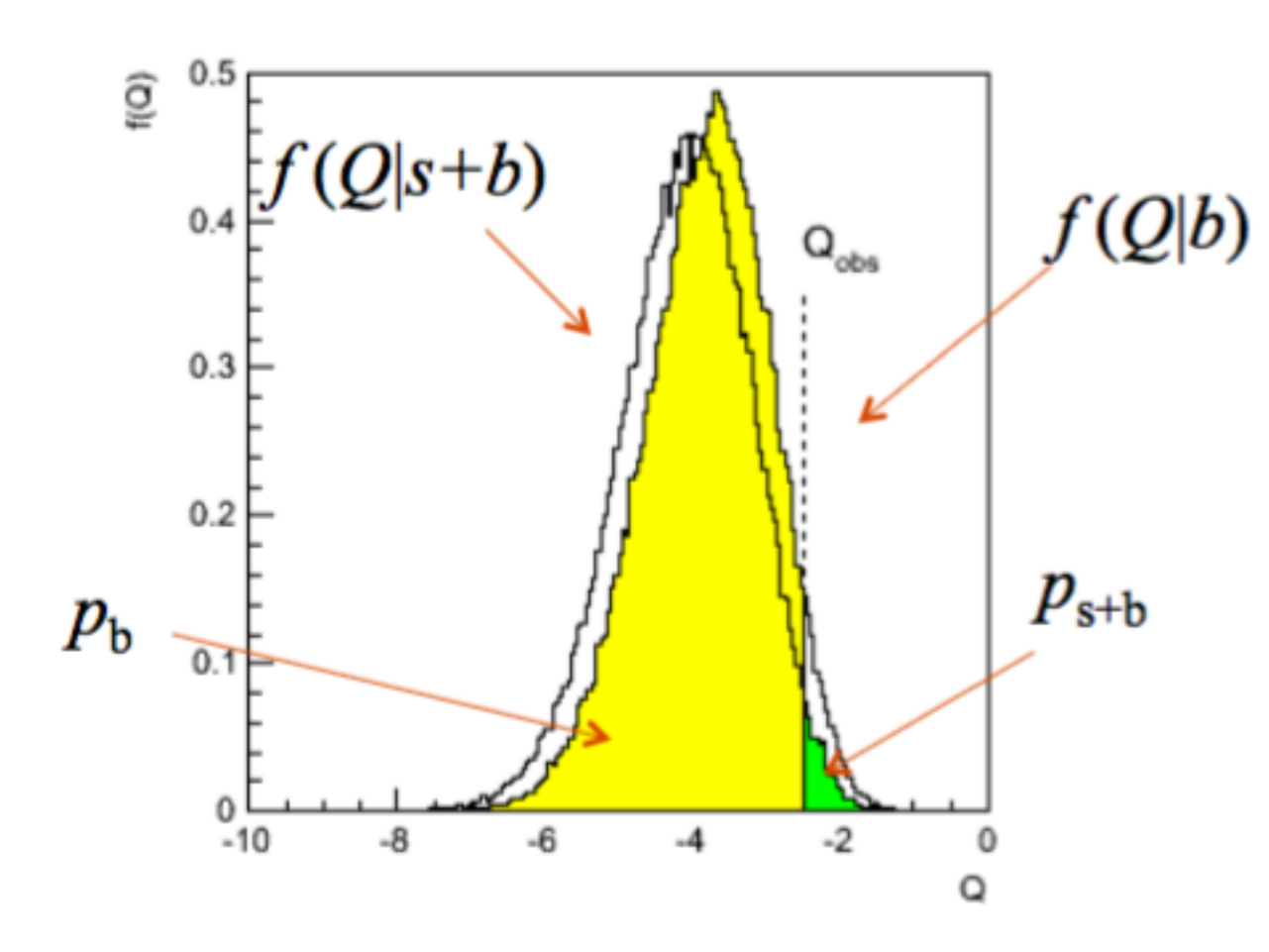

Sometimes these two distributions are close to each other.

Even if  $p_{s+b}$  is little, we should not regard a model as excluded.

#### **solution**

#### In the CLs method the p-value is reduced according to the recipe  $p_\mu \rightarrow \frac{p_\mu}{1-p_{\rm b}}$

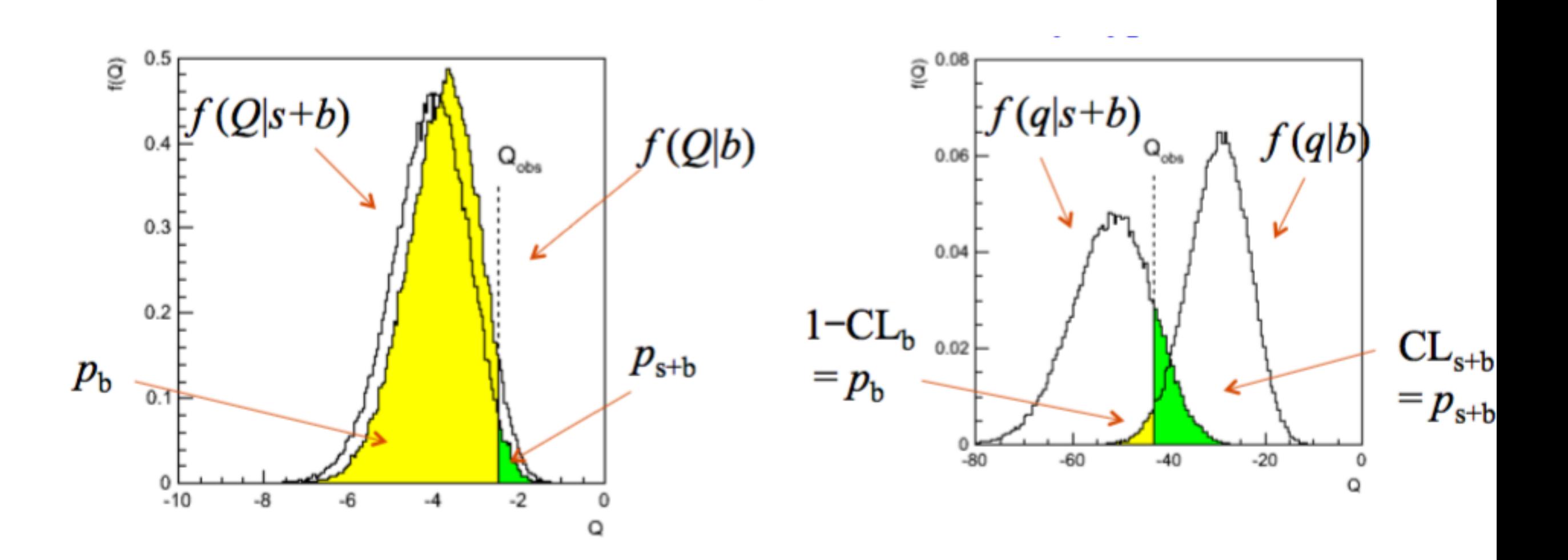

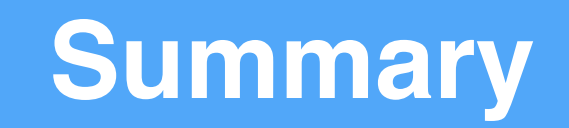

Brief discussion about Bayes and Frequentist method on upper limit.

Introduction about Wald approximation for Frequentist method Debate your preferred statistical technique in a statistics forum, not a physics result publication!

We should debate and choose statistic method. Comparing their results may be meaningless.

## **Back-up**